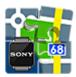

## SmartWatch2 Add-on

(development terminated)

## About

- Add-on SmartWatch2 for Sony Smart Watch 2 wrist watch it works as an extended screen for Locus Map application in mobile or tablet. You can control comfortably the most frequently used features by it:
  - $\circ\,$  start/stop/pause track recording
  - $\circ\,$  quickly switch between recording profiles
  - $\circ\,$  watch guidance on a target switch between the compass and map view

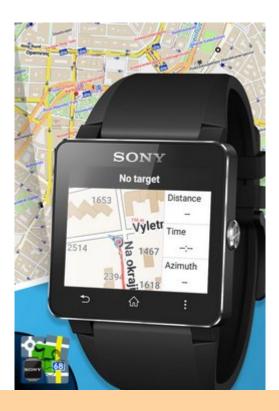

All add-ons need to be connected to Locus Map. **Switch the connection ON** in Locus settings > Miscellaneous > Connect with add-ons.

Last update: 2018/08/31 11:00

## Installation

• Download installation file to your mobile phone.

• tap the APK file and **install**. Make sure you have other-than-GooglePlay sources permitted in your system. settings.

From: https://docs.locusmap.eu/ - Locus Map Classic - knowledge base

Permanent link: https://docs.locusmap.eu/doku.php?id=manual:user\_guide:add-ons:smartwatch2&rev=1535706009

Last update: 2018/08/31 11:00